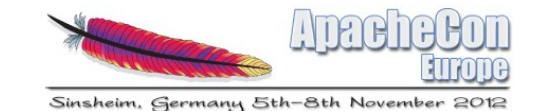

## Karaf - When OSGI modularity meets Java EE world

#### Charles Moulliard  $\mathbf{\Omega}$ Romain Manni-Bucau

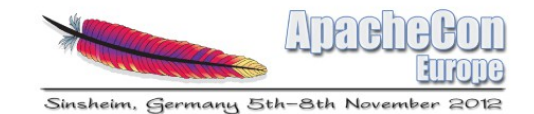

Agenda

- Modularity
- OSGI EE
- Java EE
- All together
- Conclusion

## Speaker : Charles Moulliard

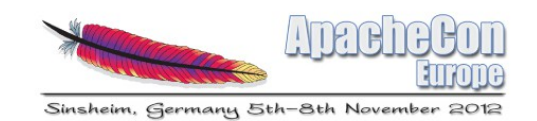

- Engineer in Agronomy & Master in Zoology
- Project Manager & Architect for banking sector
- Solution Architect & Consultant @RedHat
- Committer  $\rightarrow$  Karaf (PMC), Camel (PMC), ServiceMix, DeltaSpike, Fabric

@cmoulliard

- http://www.linkedin.com/in/charlesmoulliard
- http://cmoulliard.blogspot.com
- http://www.slideshare.net/cmoulliard

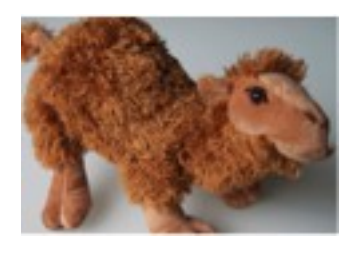

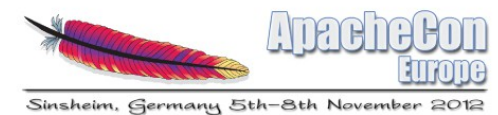

### Speaker : Romain Manni-Bucau

• Java and JavaEE developer

 $\lambda$ 

- Participates to Apache OpenEJB & TomEE since 2011
- His professional area is particularly linked to banks and insurances
- His development environment mainly consists of Open Source & Apache projects (TomEE, Karaf, ...)

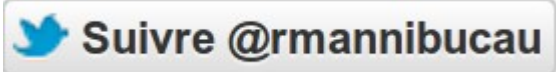

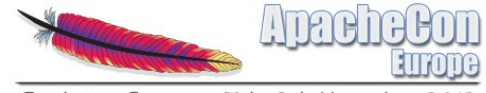

Sinsheim, Germany 5th-8th November

# Introduction to Modularity

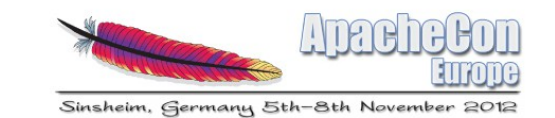

- Open Standard Gateway Initiative exists since 1999
- Initially conceived to create dynamic environments for the "home gateway"
- Lead by Telco, IT vendors
- Class-loading isolation
- Dependency control, versioning

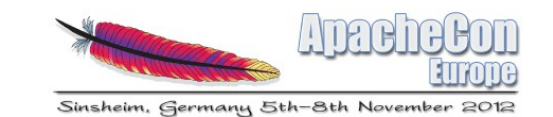

- $\bullet$  Function  $\rightarrow$  Class
- $\bullet$  Class  $\rightarrow$  Interface
- $\bullet$  Classes  $\rightarrow$  Jar
- $\bullet$  Jar  $\rightarrow$  Bundle (a Module)
- Bundle has a lifecycle !

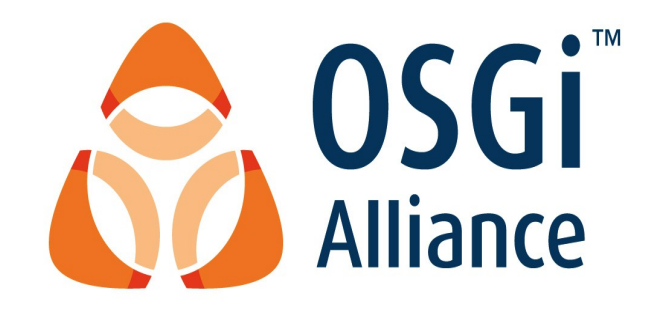

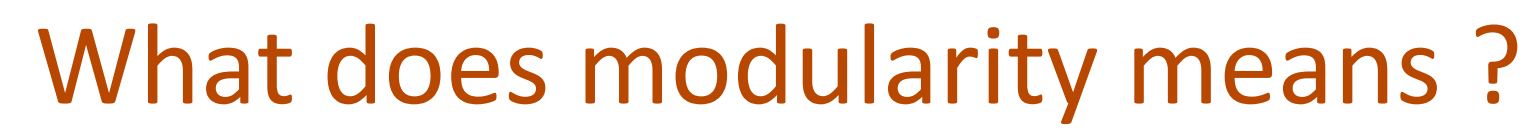

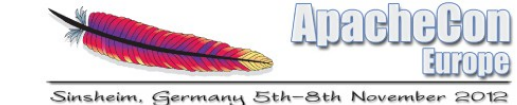

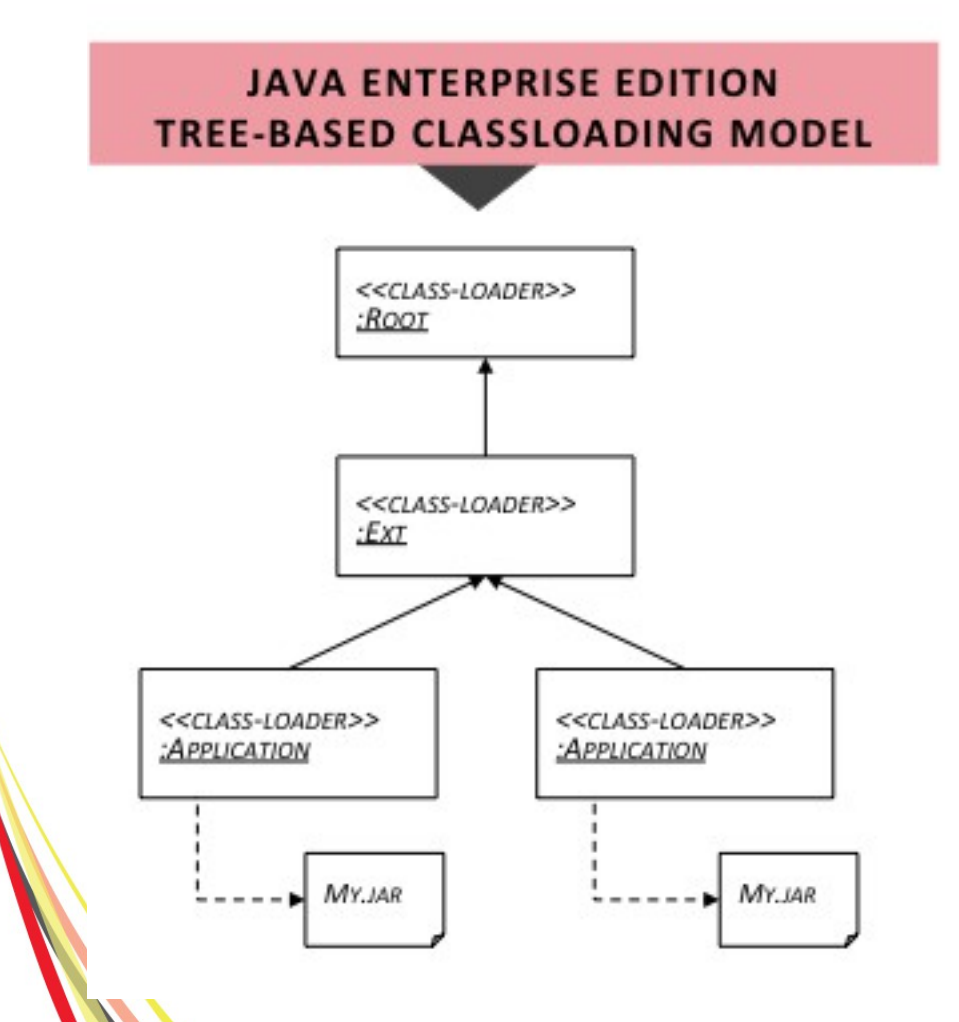

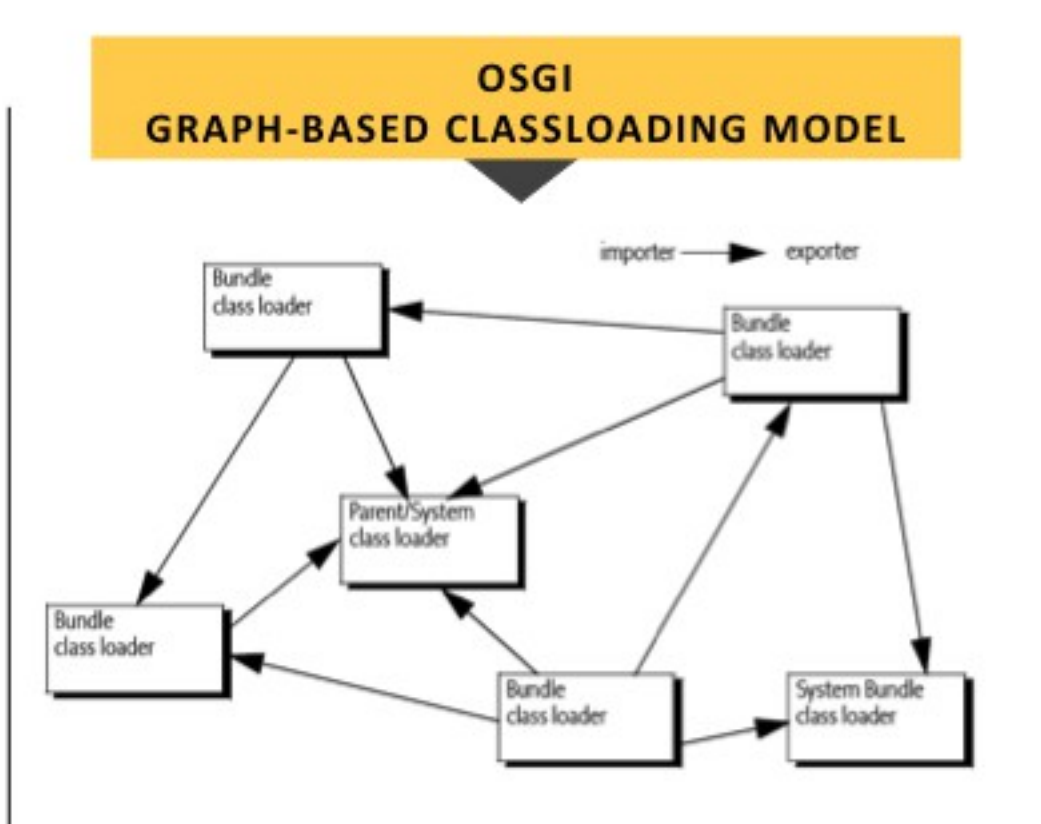

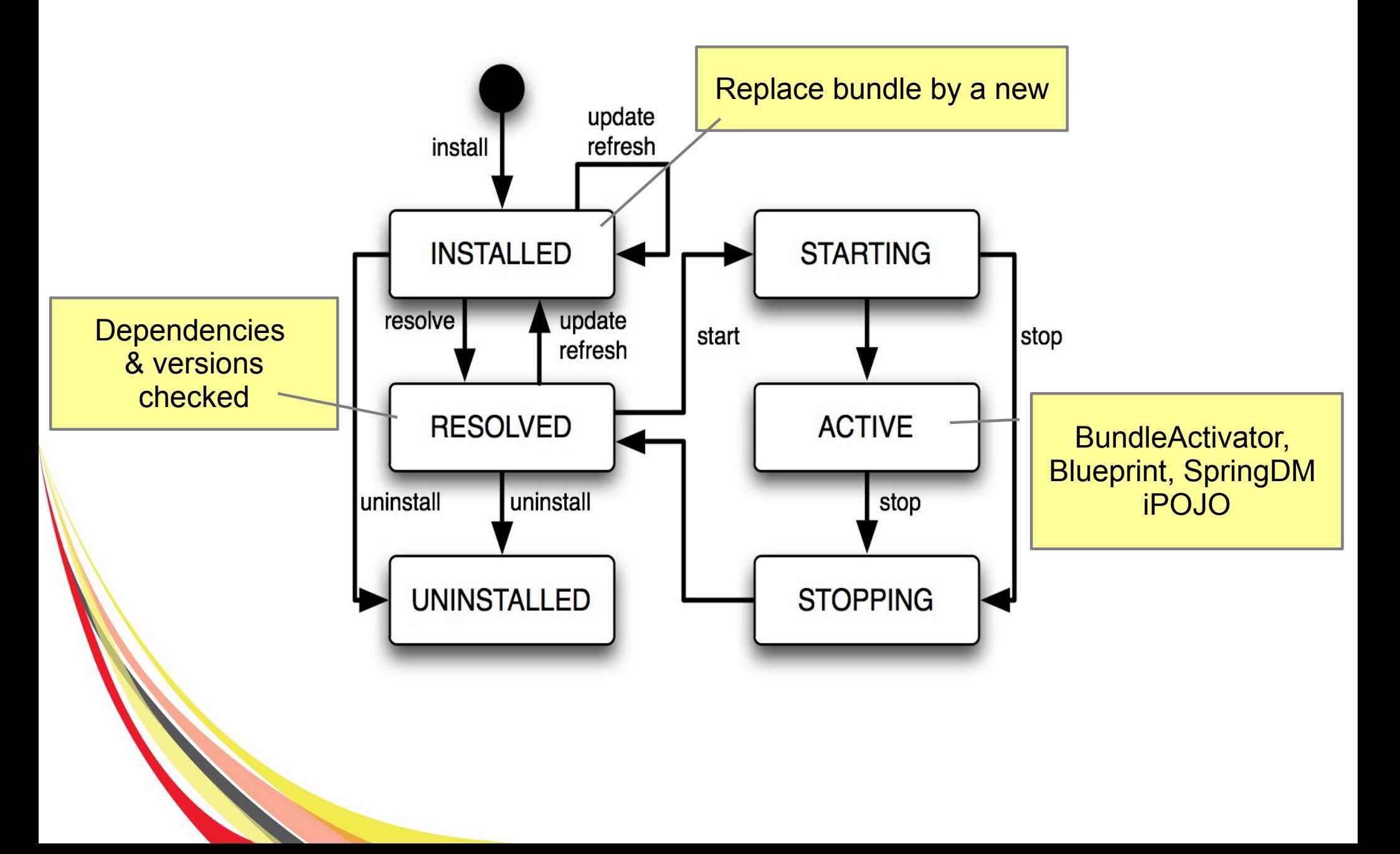

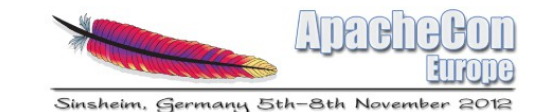

- OSGI Architecture introduces core concepts:
	- Execution Environment
	- Modules (bundles) & lifecycle
	- Services & Service Registry

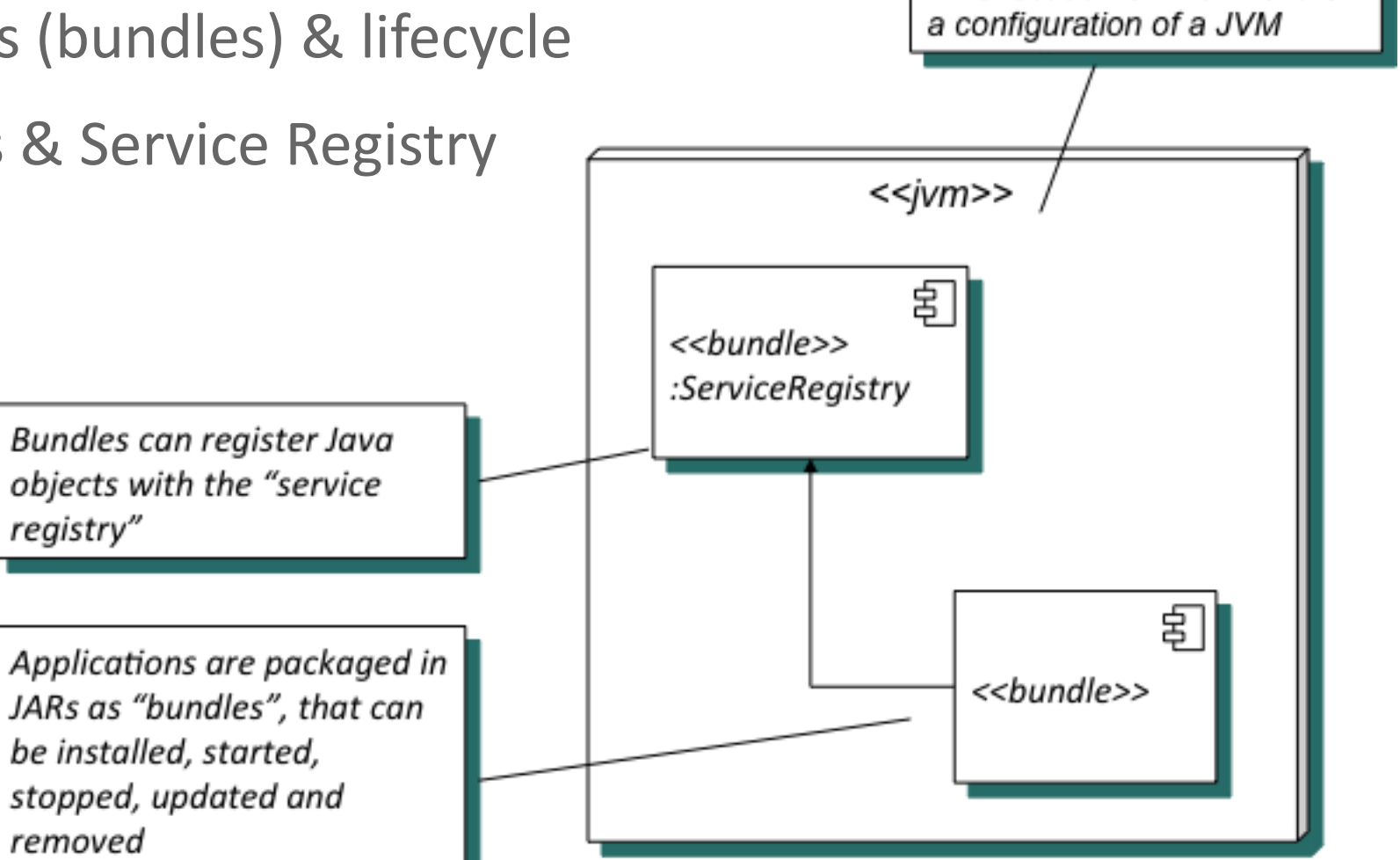

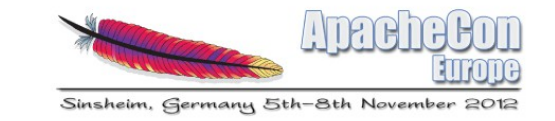

An execution environment is

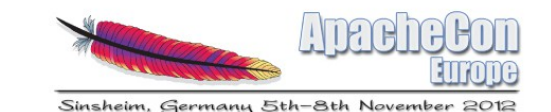

• How modularity is expressed

#### $\rightarrow$  METADATA added in MANIFEST.mf file

```
Bundle-Vendor = FuseSource Community
Bundle-Name = camel-jdbcBundle-DocURL = http://fusesource.com
Bundle-Description = Camel JDBC support
Bundle-SymbolicName = org.apache.camel.camel-jdbcBundle-Version = 2.9.0. fuse-70-097
Bundle-License = http://www.apache.org/licenses/LICENSE-2.0.txt
Bundle-ManifestVersion = 2
```
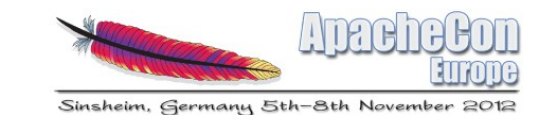

• And of course : Import & Export Package

```
Import-Package =
        javax.sql,
        org.apache.camel; version="[2.9,2.10)",
        org.apache.camel.impl;version="[2.9,2.10)",
        org.apache.camel.util;version="[2.9,2.10)",
        org.slf4j;version="[1.6,2)"
Export-Package =
        org.apache.camel.component.jdbc;
                uses:="org.apache.camel.impl,
                        org.apache.camel.util,
                        javax.sql,
                        org.apache.camel,
                        org.slf4j";
                version=2.9.0. fuse-70-097
```
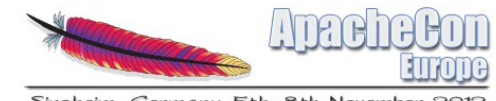

Sinsheim, Germany 5th-8th Novembe

**TOTAL CONTROL OVER LIBRARY VERSIONS AND DEPENDENCIES, different versions of the** same library will happily coexist in the same container

**DECOUPLE SYSTEM AND APPLICATION MODULES BETWEEN EACH OTHER, through an** Service-Oriented Architecture inside your server to link your components together

**SHARE CLASSES AND DEPENDENCIES, for increased efficiency in memory management** and a lower runtime resource footprint

**INCREASE DEVELOPMENT AGILITY, TESTING AND VERSION UPDATING, via quick hot** deployment, restart, refresh operations on modules and libraries

STOP SAYING "IT WORKS - DON'T TOUCH IT!"; overcome brittleness by being able to fully inspect what packages and versions are being used where... during run-time!

**ISOLATE CHANGES WITHIN YOUR COMPONENTS, so that they don't have an impact on the** rest of the system

**MAKE YOUR SERVER GO ON A DIET.** OSGI = modularity, also on the server. Deploy exactly the modules and frameworks you'll need, and no more.

### Apache Karaf

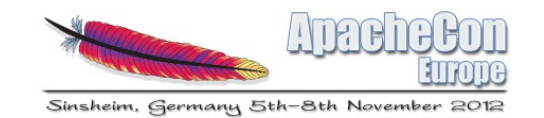

• Birthdate - 16th of June 2010  $\bigcup_{i=1}^n K \bigcirc \bigcirc F$ 

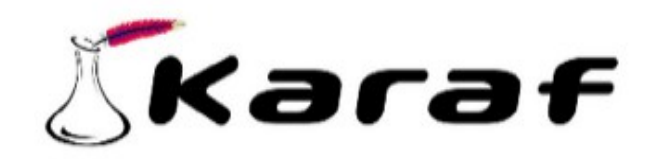

- Platform running on OSGI (Apache Felix, Eclipse Equinox)
- Provides a lightweight container where
	- Applications, Integration projects
	- Web Service, JMS Brokers
	- Java applications

can be deployed

Used by ServiceMix, Geronimo projects

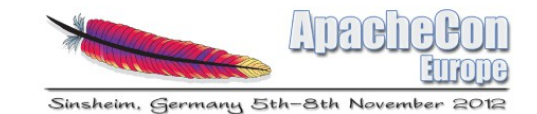

#### Apache Karaf

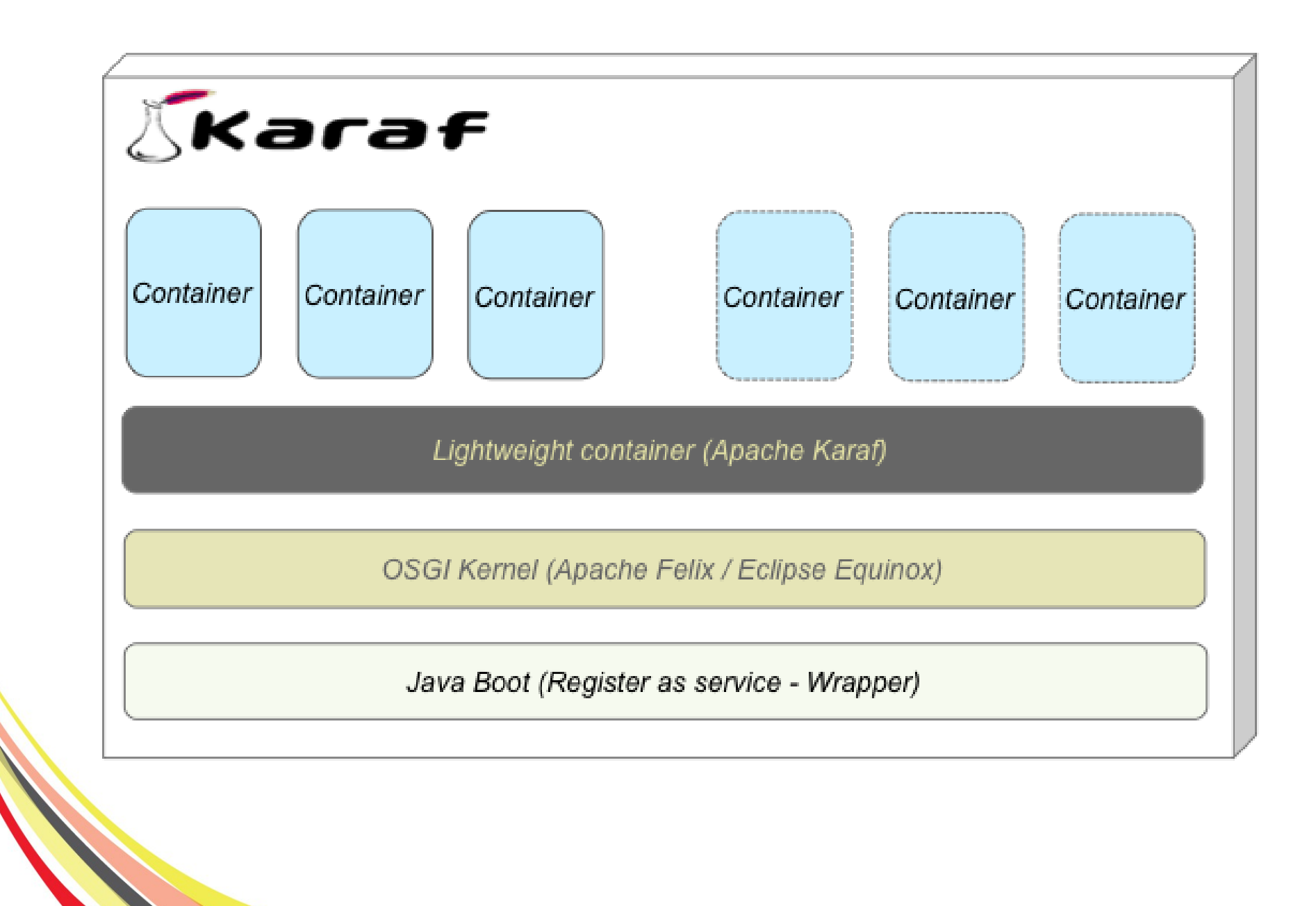

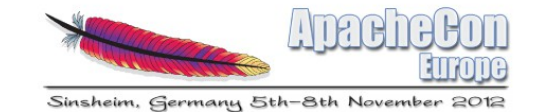

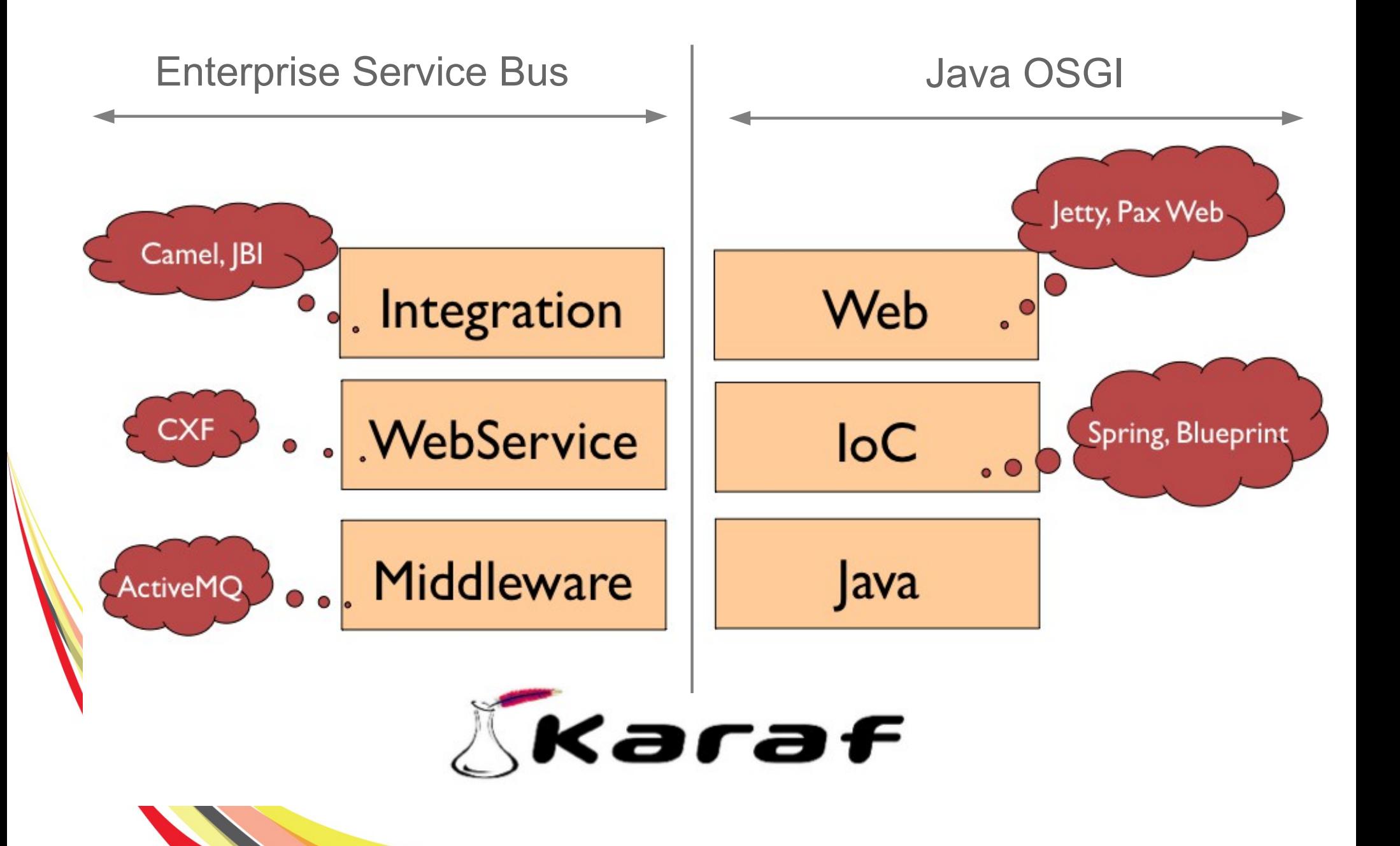

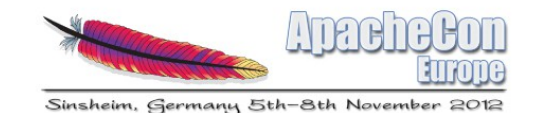

#### Apache Karaf

- Administration console (locale, remote, ssh, web, jmx)
- Provisioning system (features)
- Hot deployment and configuration management (properties)
- Instances management
- Security integration (JAAS  $\rightarrow$  Idap, jdbc, file)
- Logging unification (log4j, logger, commons logging, ….)

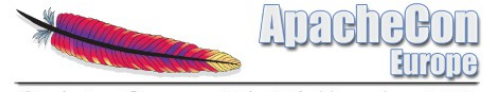

Sinsheim, Germany 5th-8th November

# Quick Apache Karaf demo

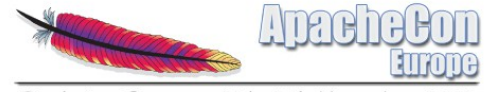

Sinsheim, Germany 5th-8th November

# Is there an alternative ?

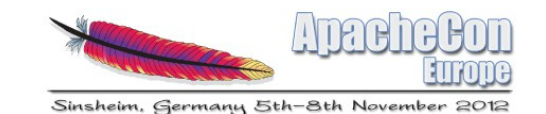

- Jigsaw project seems like Loch Ness Monster
- Announced since Java SE 7

& now -> Java SE 9 in 2015

• Faced to issues

(backward compatibility)

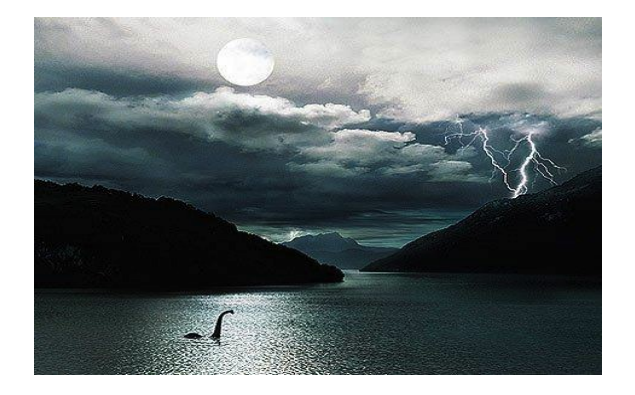

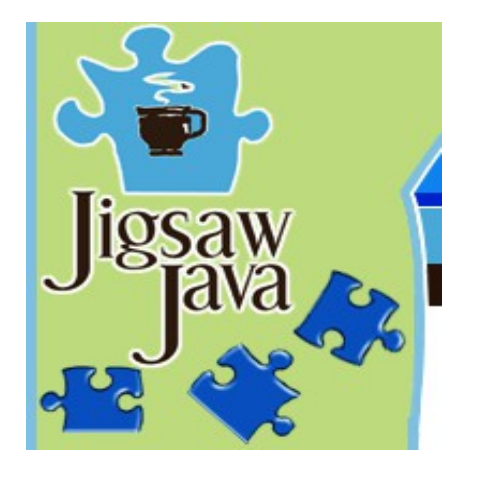

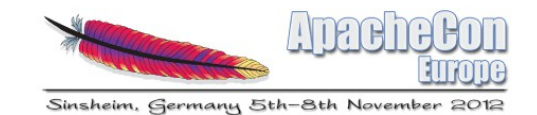

- CLASSPATH death
- New Class format
- Static linkage  $(<=$  Java card  $-$  1996)
- Byte code verification step moved to speed process
- JDK will have a system module library in which the platform modules are installed

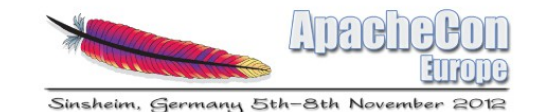

}

- Dependency defined --> module-info.java file
	- module com.greetings @ 0.1 { requires jdk.base; requires org.astro @ 1.2; class com.greetings.Hello;

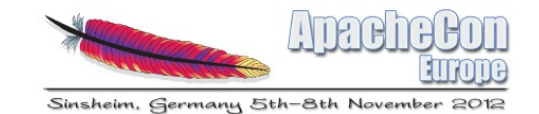

• Managed using specific commands

 jmod -L mlib **create** # this creates module lib "mlib" jmod -L mlib **install** modules org.astro com.greetings **rm** -rf mlib/com.greetings java -L mlib -m com.greetings

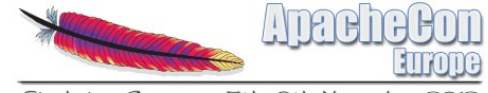

Sinsheim, Germany 5th-8th November

# OSGI EE

# Extend Modularity with enterprise features

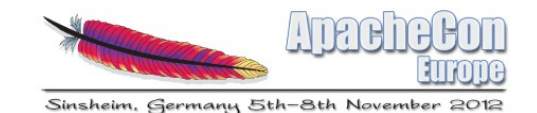

#### OSGI EE

- OSGI is not only a specification defining a "modular" architecture
- Embrace EE world
- Provide support for Java standards :
	- JPA, JNDI, Web (HTTP), JTA, JDBC
	- Soon CDI, EJB

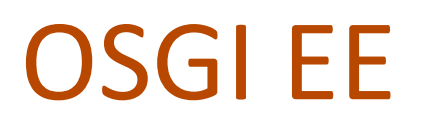

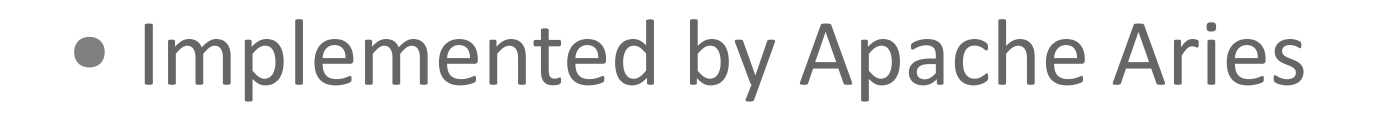

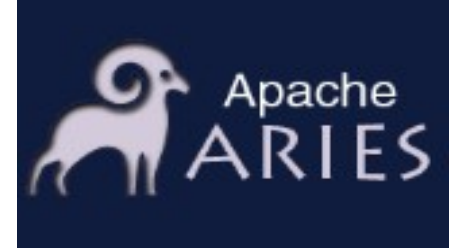

#### • But also OPS4J - Pax

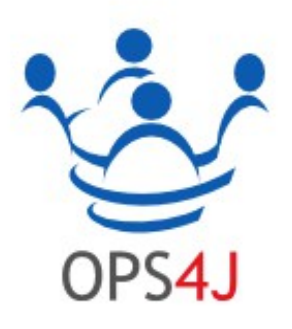

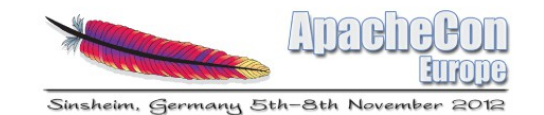

## What is OSGI EE?

- OSGI services (Java Interfaces)
- JPA, JTA OSGI containers
- Web OSGI container

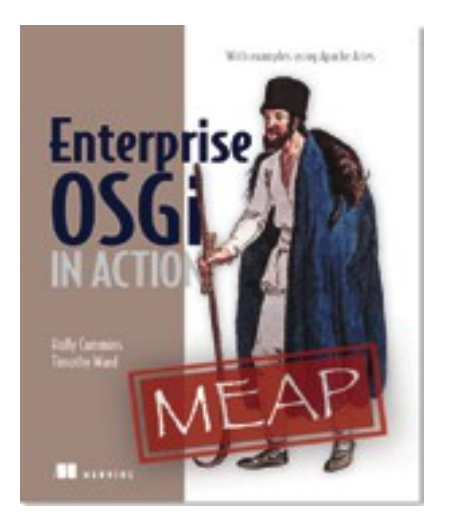

- Blueprint (IoC) to configure services, beans and access services
- But also
	- JNDI (wrapper)
	- SpiFly (Java ServiceLoader static/dynamic)
	- Applications isolation (EBA)

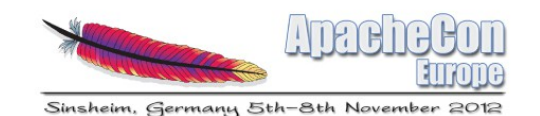

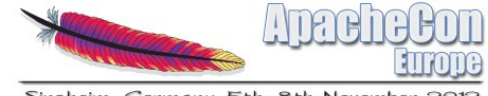

Sinsheim, Germany 5th-8th November 2012

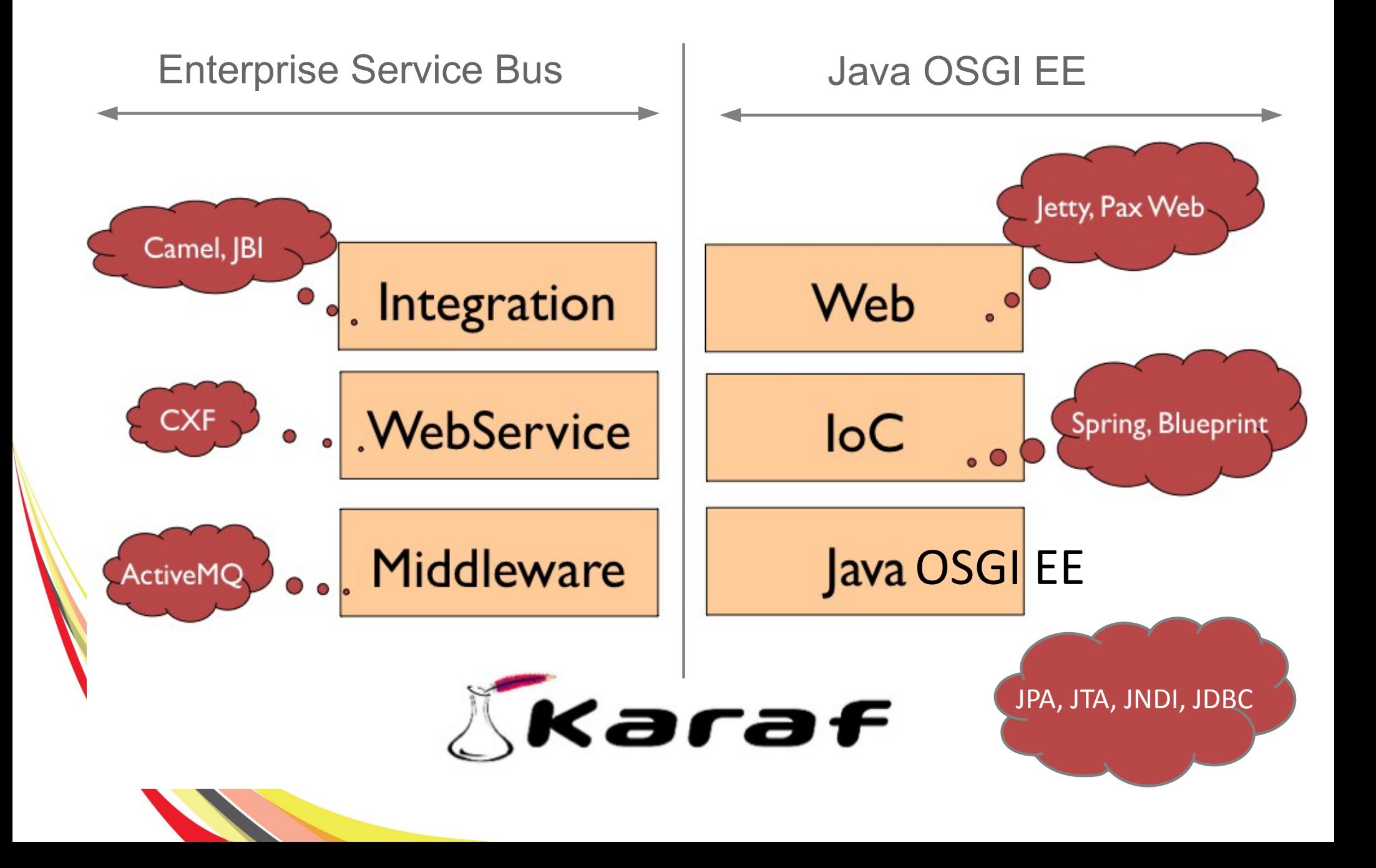

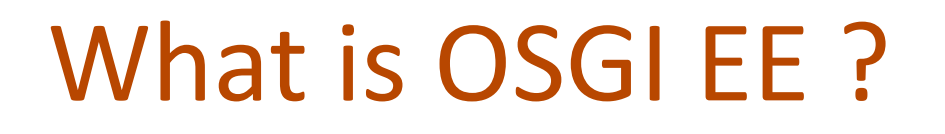

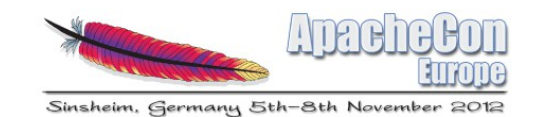

#### • A typical architecture

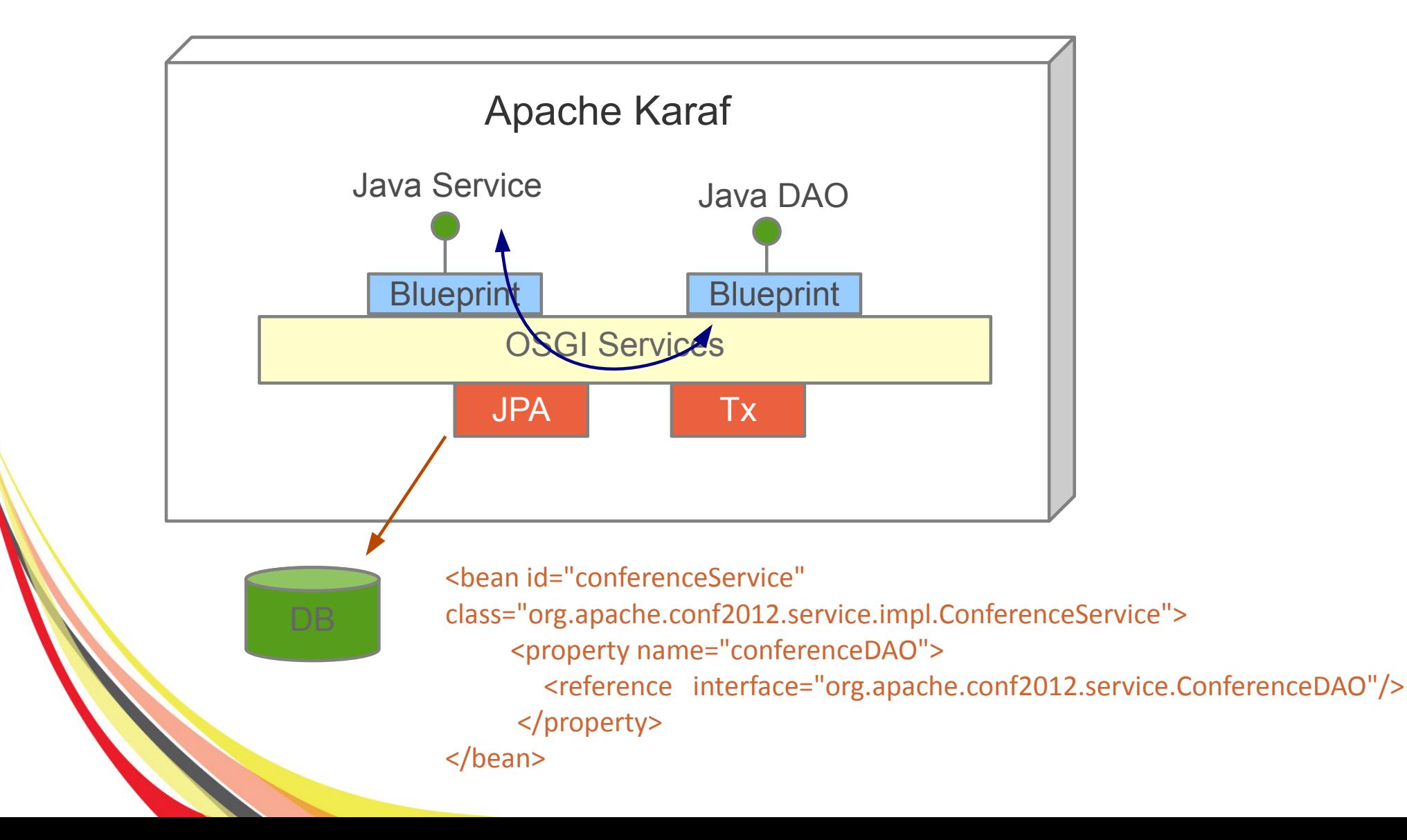

### What is OSGI EE?

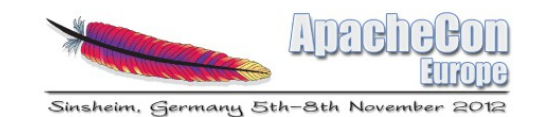

● Architecture enriched with Web layer

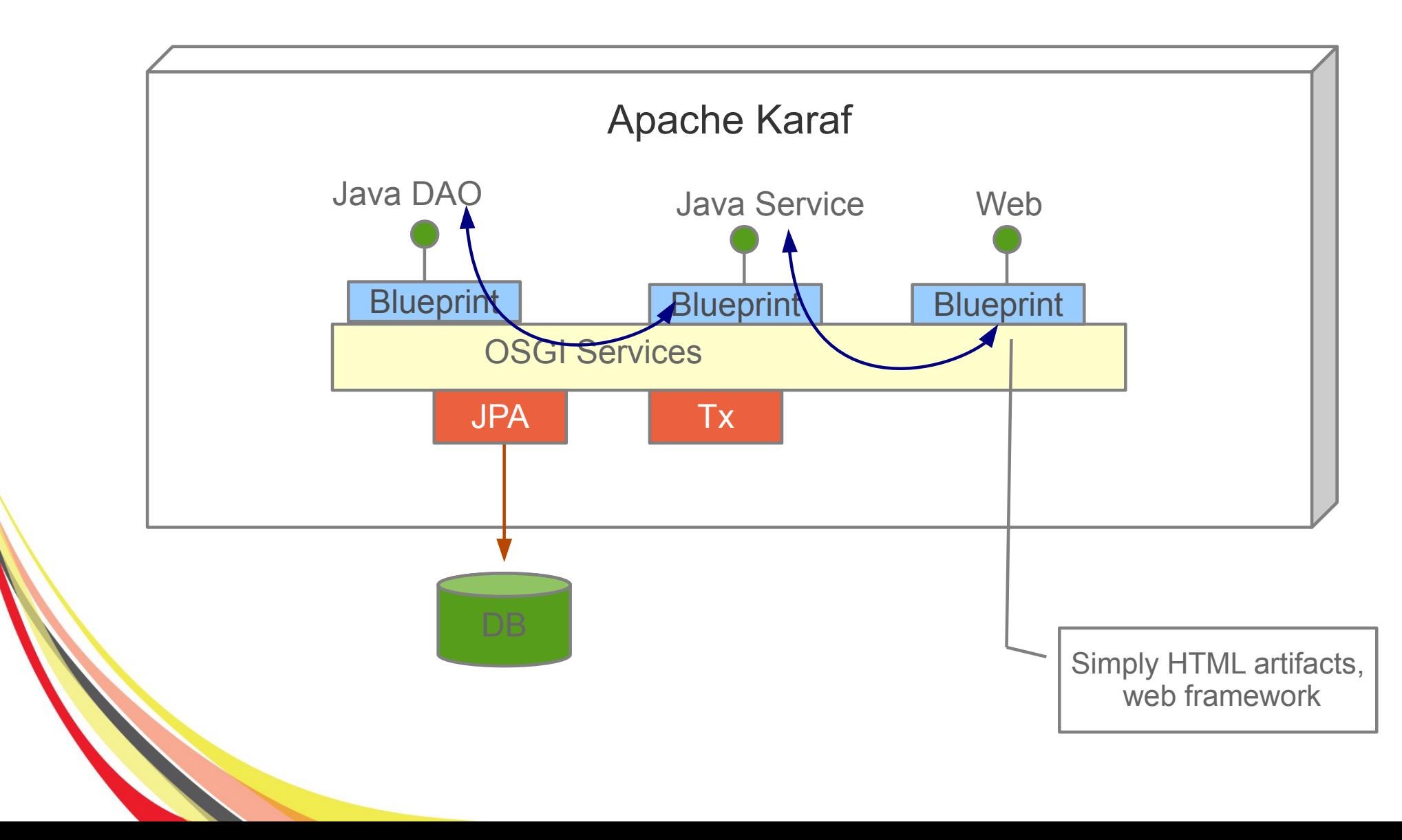

## What is OSGI EE?

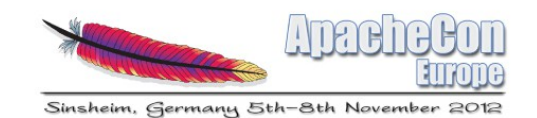

• Using Camel for Integration

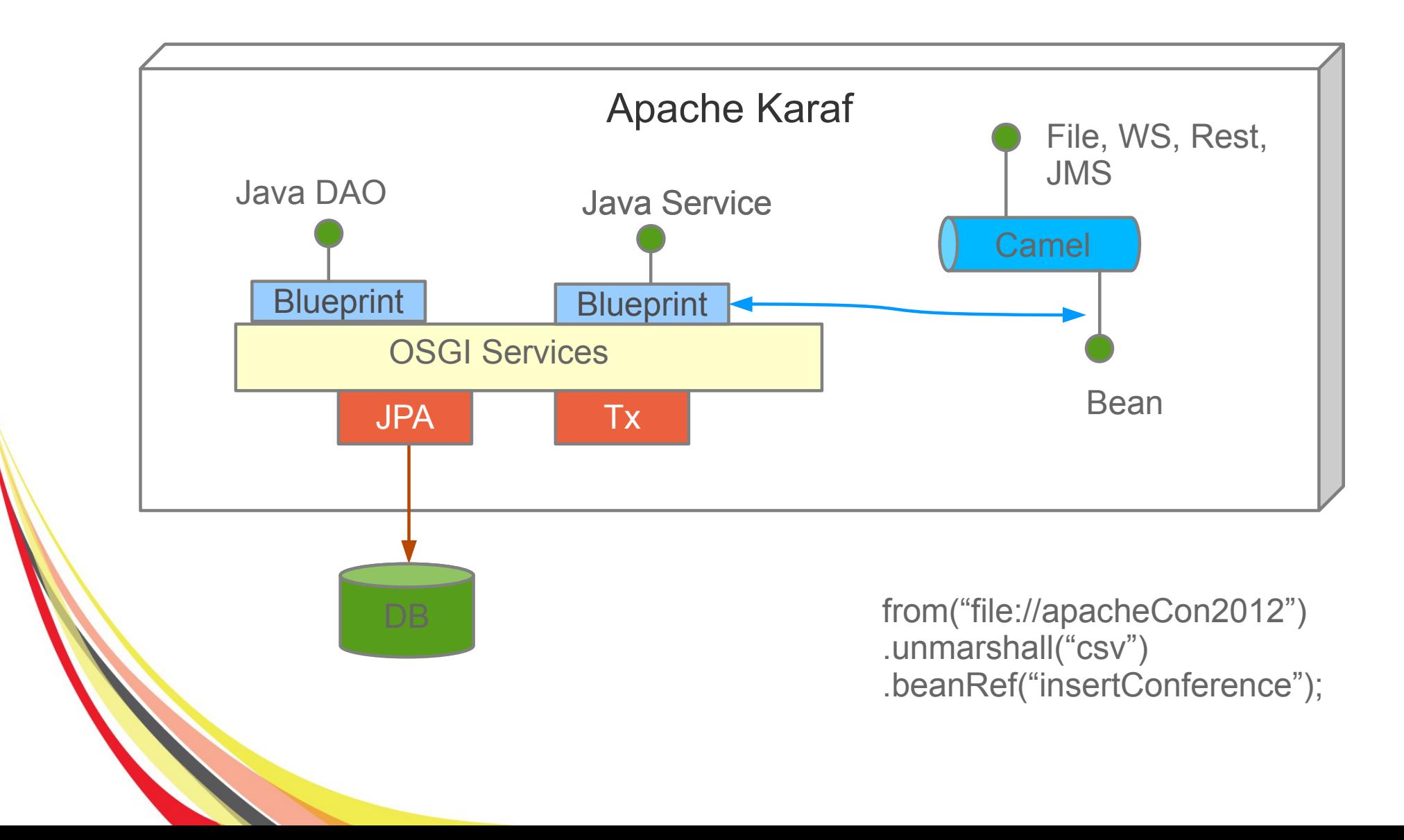

#### What is OSGI FF?

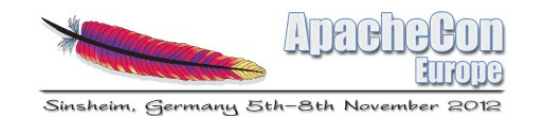

#### • Persistence

```
<?xml version="1.0" encoding="UTF-8"?>
<persistence xmlns="http://java.sun.com/xml/ns/persistence"
            xmlns:xsi="http://www.w3.org/2001/XMLSchema-instance"
            xsi:schemaLocation="http://java.sun.com/xml/ns/persistence
            http://java.sun.com/xml/ns/persistence/persistence 2 0.xsd"
             version="2.0"
```
<persistence-unit name="reportIncident" transaction-type="RESOURCE LOCAL">

```
<provider>org.apache.openjpa.persistence.PersistenceProviderImpl</provider>
<non-jta-data-source>reportincident</non-jta-data-source>
<class>org.apache.con2012.karafee.model.Incident</class>
<exclude-unlisted-classes>true</exclude-unlisted-classes>
```

```
<properties>
```

```
<property name="openjpa.jdbc.SynchronizeMappings"
          value="buildSchema(SchemaAction='add,deleteTableContents')"/>
<property name="openjpa.Log"
          value="DefaultLevel=TRACE, Runtime=TRACE, Tool=TRACE, SOL=TRACE"/>
<property name="openjpa.jdbc.DBDictionary"
          value="h2(useSchemaName=true)"/>
<property name="openjpa.jdbc.Schema"
          value="REPORT"/>
```
</properties>

</persistence-unit> </persistence>

#### What is OSGI EE?

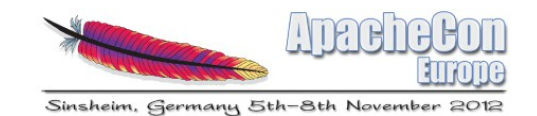

```
DAO
\bulletpublic class IncidentDAO {
       private static final Logger LOG = LoggerFactory.getLogger(IncidentDAO.class);
       @PersistenceContext(unitName = "reportIncident", type = PersistenceContextType.EXTENDED)
       private EntityManager em;
       private static final String findIncidentByReference = "select i from Incident as i where i.incidentRef = :ref";
       private static final String findIncident = "select i from Incident as i";
       public List<Incident> findIncident() {
         Query q = this.em.createQuery("select i from Incident as i");
         List list = q.getResultList();
         return list;
       public List<Incident> findIncident(String key) {
         Query q = this.em.createQuery("select i from Incident as i where i.incidentRef = :ref");
         q.setParameter("ref", key);
         List list = q.getResultList();
         return list;
       ٦
       public Incident getIncident(long id) {
         return (Incident)this.em.find(Incident.class, Long.valueOf(id));
```
#### What is OSGI FF?

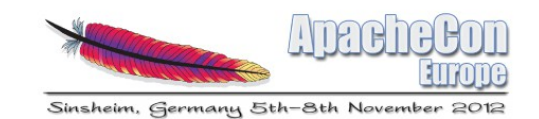

#### • DAO (Spring/Blueprint) using JPA/Hibernate

#### <context:annotation-config/>

<1-- enables interpretation of the @PersistenceUnit/@PersistenceContext annotations providing convenient access to EntityManagerFactory/EntityManager --> <bean class="org.springframework.orm.jpa.support.PersistenceAnnotationBeanPostProcessor"/>

 $\langle$  -- DAO Declarations --> <bean id="incidentDAO" class="org.fusesource.devoxx.reportincident.dao.impl.IncidentDAOImpl"/>

<1-- Expose DAO interface as OSGI Service --> <osgi:service ref="incidentDAO" interface="org.fusesource.devoxx.reportincident.dao.IncidentDAO"/>

```
<bean id="entityManagerFactory" class="org.springframework.orm.jpa.LocalContainerEntityManagerFactoryBean">
    <property name="persistenceUnitName" value="reportIncident"/>
    <property name="jpaVendorAdapter" ref="jpaAdapterH2"/>
    <property name="dataSource" ref="dataSourceH2"/>
</bean>
```
#### What is OSGI EE?

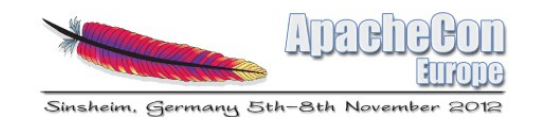

· Service

<blueprint xmlns="http://www.osgi.org/xmlns/blueprint/v1.0.0">

<bean id="incidentDAO" class="org.apache.con2012.karafee.dao.IncidentDAO"/>

```
<bean id="incidentServiceBean" class="org.apache.con2012.karafee.service.impl.IncidentServiceImpl">
   <property name="incidentDAO" ref="incidentDAO"/>
</bean>
```
 $\langle$ -- Expose the service (= interface) using OSGI Service --> <service id="service" ref="incidentServiceBean" interface="org.apache.con2012.karafee.service.IncidentService"/>

</blueprint>

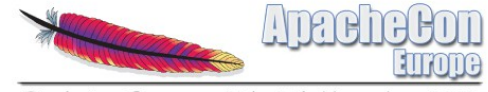

Sinsheim, Germany 5th-8th November 2012

## Java **EE**

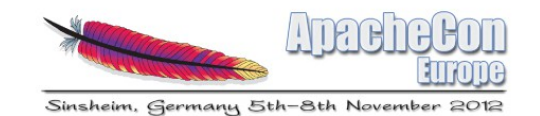

#### Java EE - Specs

- JSR 907 (JTA)
- JSR 196 (JAAS)
- JSR 115 (JACC)
- JavaMail
- JSR 338 (JPA)
- JSR 303 (Bean Validation)
- JSR 299 + 330 (CDI)
- JSR 318 (EJB)

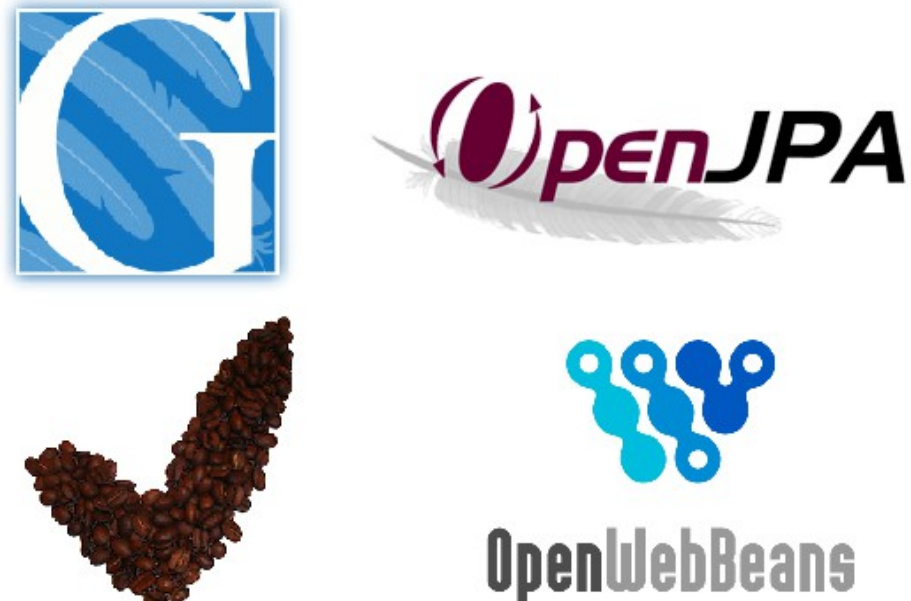

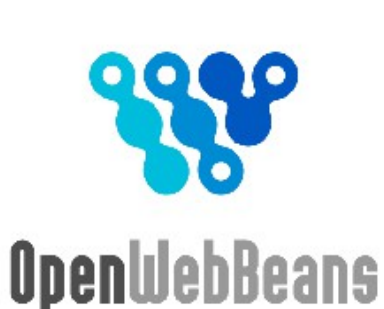

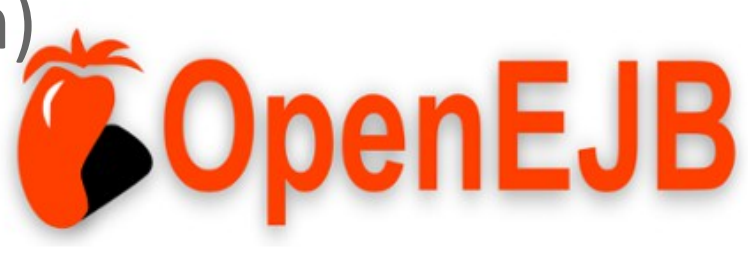

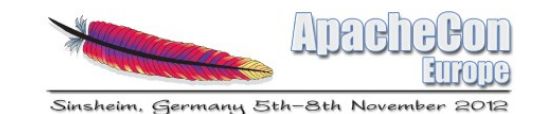

## Java EE – Specs (next)

- JSR 315 (servlet)
- JSR 245 (JSP)
- JSR 344 (JSF)
- JSR 914 (JMS)
- JSR 339 (JAX-RS)
- JSR 224 (JAX-WS)
- Connector

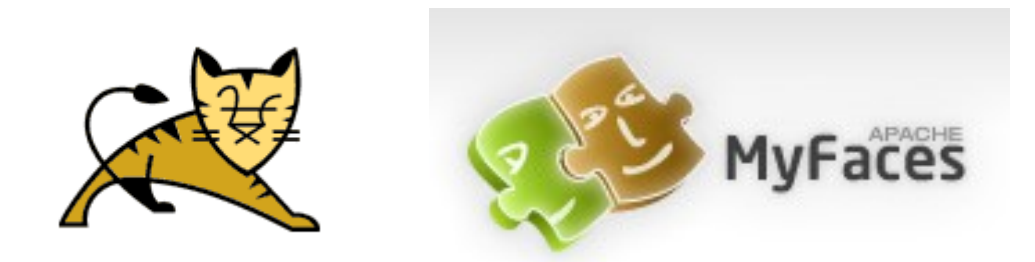

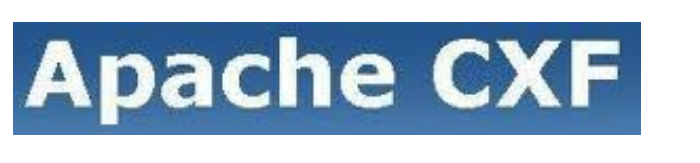

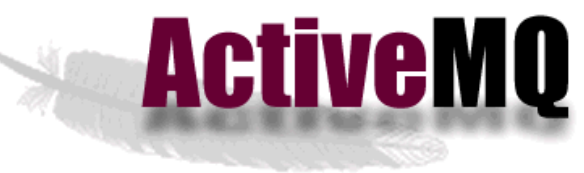

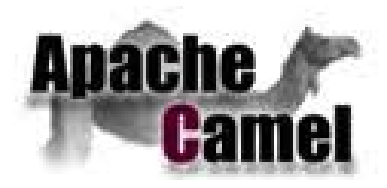

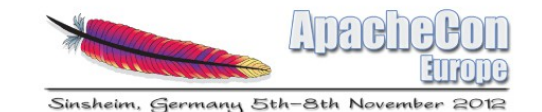

#### Java EE & Apache

• Supported by Apache foundation projects **OpenJPA** *OpenJPA* **OpenEJB** *CopenEJB* **OpenWebbeans** MyFaces **DeltaSpike S** OpenWebBeans ActiveMQ **Apache CXF** CXF, Camel **ActiveMQ** Tomcat, MyFaces**Apache** 

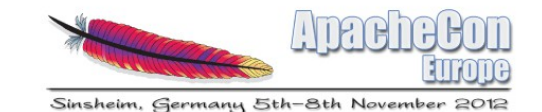

#### Java EE - Concepts

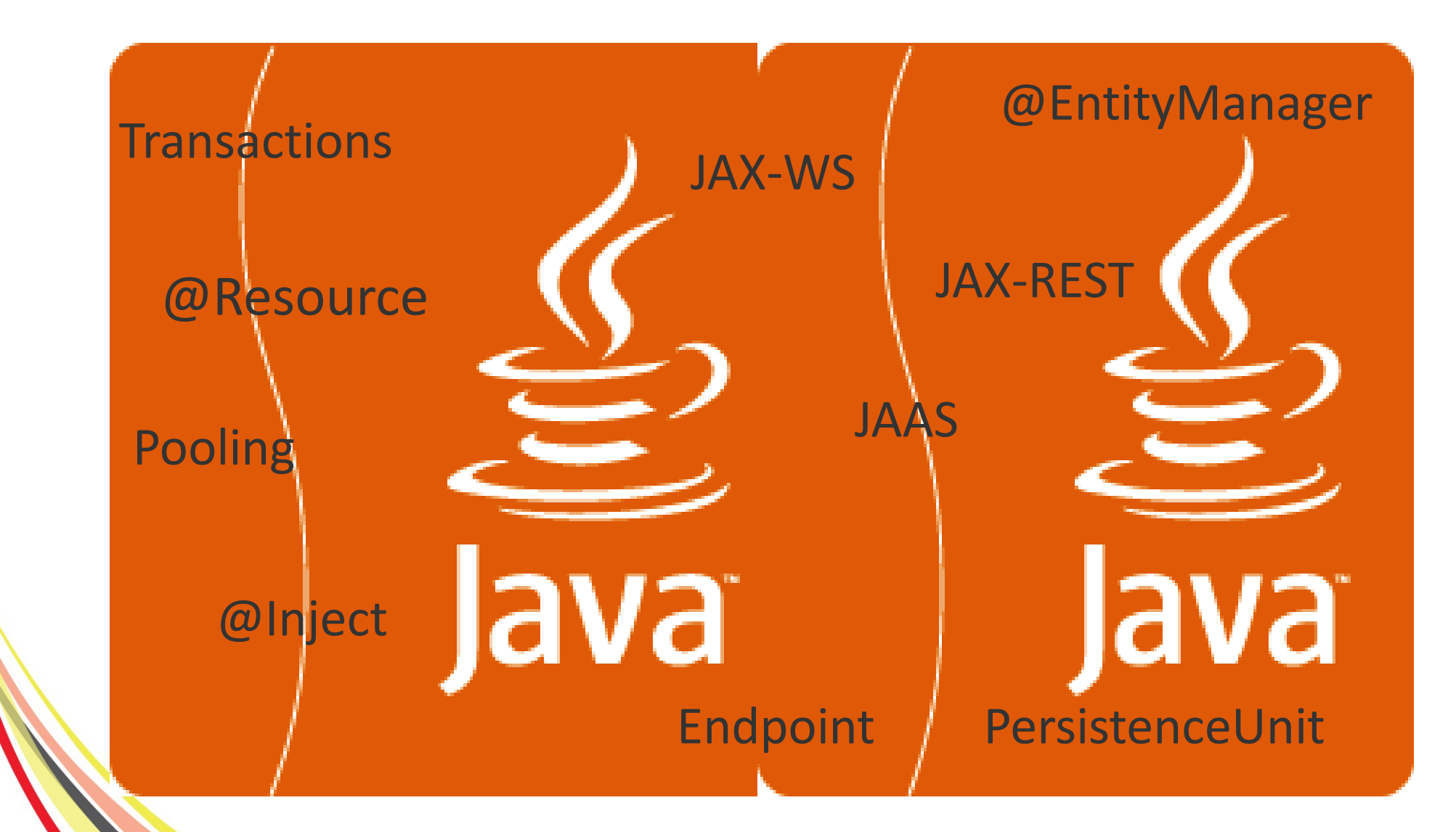

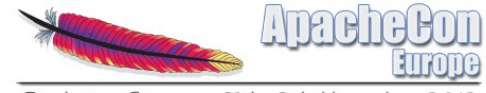

Sinsheim, Germany 5th-8th November 2012

# When Java EE meets OSGI

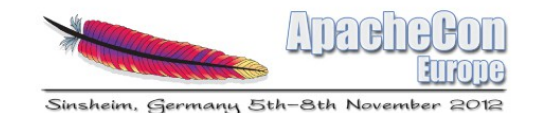

#### Java EE on Karaf

- What is required
	- A Karaf runtime
	- Features (= provisioning)
	- New Karaf command (optional)
- Follow Java EE specs & development guidelines

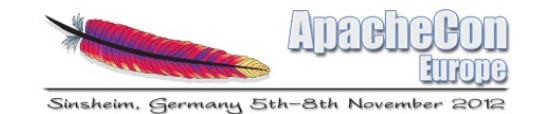

### Karaf plus EE

• Features  $\rightarrow$ 

Java EE api + OpenEJB + OpenWebbeans + OpenJPA

● Turn on your Karaf into Java EE world :  $CDI + EJB3 + JPA + JTA + ...$ 

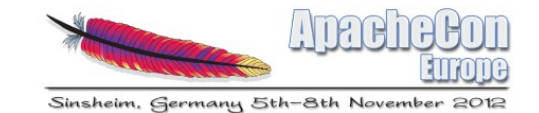

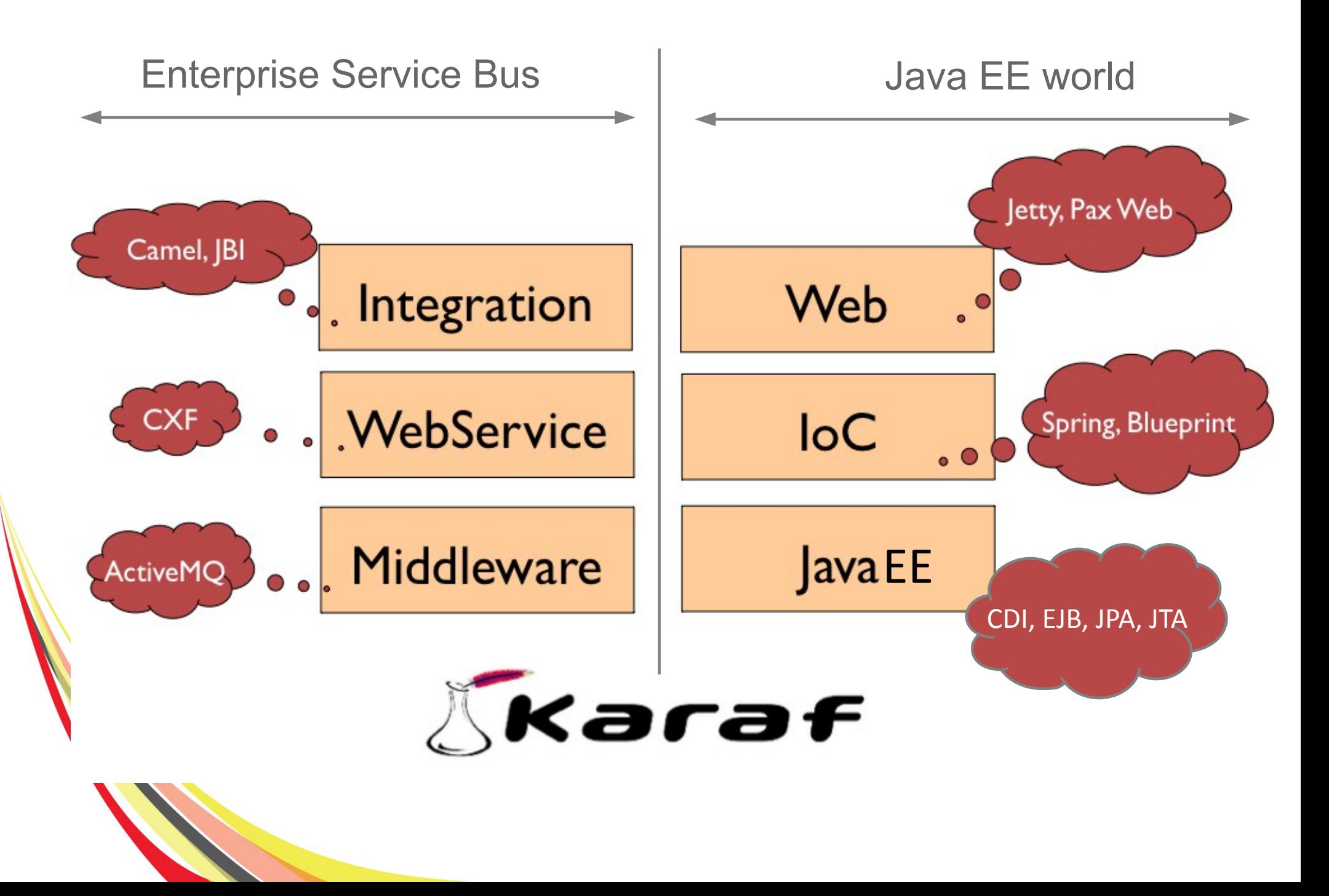

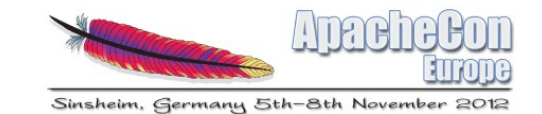

#### Karaf EE Architecture

● Architecture (JPA, EJB, CDI)

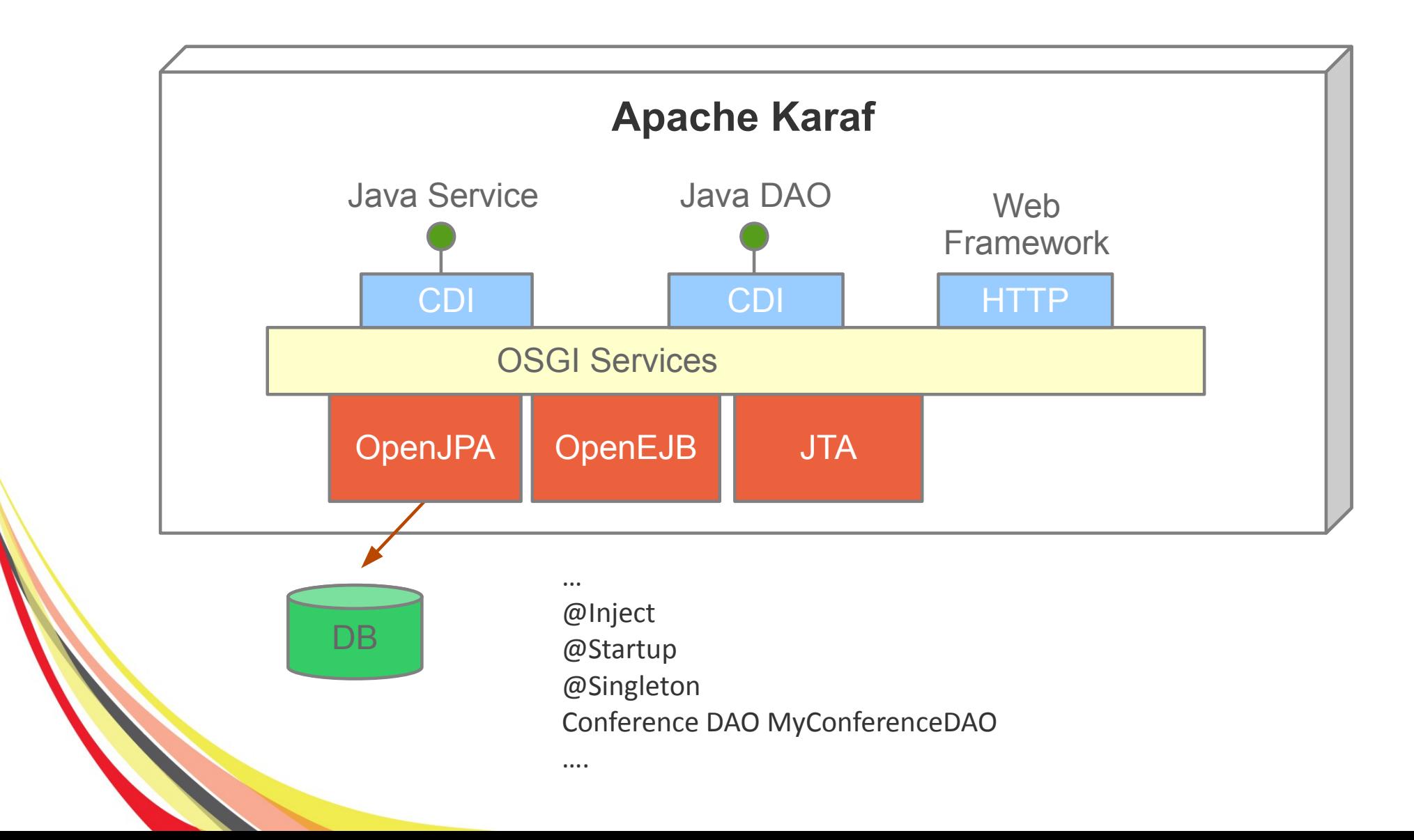

• Pers

#### istence

<?xml version="1.0" encoding="UTF-8"?> <persistence xmlns="http://iava.sun.com/xml/ns/persistence" xmlns:xsi="http://www.w3.org/2001/XMLSchema-instance" xsi:schemaLocation="http://iava.sun.com/xml/ns/persistence http://java.sun.com/xml/ns/persistence/persistence 2 0.xsd"  $version="2.0"$ 

#### <persistence-unit name="apachecon2012">

<jta-data-source>jdbc/apachecon2012</jta-data-source> <class>org.apache.con2012.karafee.model.Conference</class> <class>org.apache.con2012.karafee.model.EntityWithToString</class> <exclude-unlisted-classes>true</exclude-unlisted-classes>

#### <properties>

 $1 -$ <property name="openipa.jdbc.SynchronizeMappings" value="buildSchema(SchemaAction='add,deleteTableContents')"/> <property name="openjpa.jdbc.SynchronizeMappings" value="buildSchema(ForeignKeys=true)"/> <property name="openipa.Log" value="DefaultLevel=INF0, Runtime=INF0, Tool=INF0, SQL=TRACE"/> <property name="openjpa.jdbc.DBDictionary" value="h2(useSchemaName=true)"/>  $2 -$ <property name="openipa.idbc.Schema" value="APACHECON"/> <!-- force initialization at startup --> <property name="openejb.jpa.init-entitymanager" value="true" /> </properties>

</persistence-unit> </persistence>

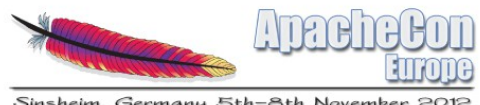

Sinsheim, Germany 5th-8th November

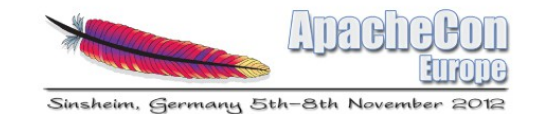

• Entity

```
@NamedQueries({
        \alphaNamedQuery(name = "Conference.findAll", query = "select i from Conference i"),
        \alphaNamedOuery(name = "Conference.findByKey", query = "select i from Conference i where i.ref = :key"),
        \alphaNamedOuery(name = "Conference.countAll", query = "select count(i) from Conference i")
\mathcal{H}@Entity
@Table(name = "T CONFERENCE")
public class Conference extends EntityWithToString implements Serializable {
    private static final long serialVersionUID = 1L;
    @Id
\mathbf{I}@GeneratedValue(strategy= GenerationType.AUTO)
    @Column(name = "CONFERENCE ID")
T.
    private long id;
    @Column(name = "REF", length = 55)private String ref;
    @Column(name = "GIVEN NAME", length = 35)
    private String givenName;
```
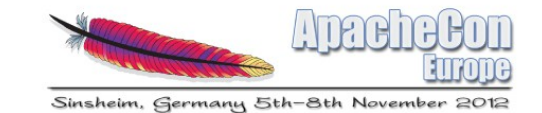

**I@Lock(LockType.READ)** 

```
DAO
              GSingleton
               public class ConferenceRepository {
                   (@PersistenceContext(unitName = "apachecon2012")
                   private EntityManager em;
                   @Iniect
                   private RepositoryMonitoring monitor;
                   public Conference store(final Conference conference) {
              \mathbf{1}em.persist(conference);
                       em.flush():
                       monitor.inc():
                       return conference;
                   public void delete(final long id) {
                       em.remove(id);
              j.
                   public Conference findById(long id) {
              \overline{1}return em. find(Conference. class, id);
                   k
                   public List<Conference> findAll() {
                       return em.createNamedQuery("Conference.findAll", Conference.class).getResultList();
                   public List<Conference> findAll(final int first, final int count) {
              \overline{1}return em.createNamedQuery("Conference.findAll", Conference.class)
                                    .setFirstResult(first)
                                    .setMaxResults(count)
                                    .getResultList();
```
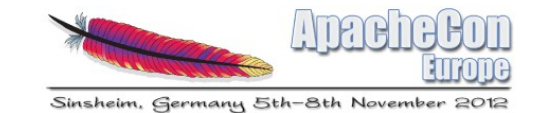

```
• Service REACK(LockType.READ)
                     AGSingleton
                      public class ConferenceServiceImpl implements ConferenceService {
```

```
private static final Logger LOG = LoggerFactory.getLogger(ConferenceServiceImpl.class);
```

```
@Inject
private ConferenceRepository conferenceRepository;
```

```
public void store(Conference conference) {
- 7
         conferenceRepository.store(conference);
```

```
public void delete(long id) {
\overline{1}conferenceRepository.delete(id);
ň
```

```
@Override
public long totalNumber() {
    return conferenceRepository.countAll();
```

```
public Conference findById(long id) {
    return conferenceRepository.findById(id);
```

```
public List<Conference> findAll() {
    return conferenceRepository.findAll();
```

```
à.
```
ŀ

Ĥ.

 $\overline{\phantom{a}}$ 

Ĥ.

 $\Box$ 

- 7

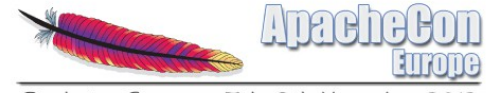

Sinsheim, Germany 5th-8th November 2012

# DEMO & Conclusion

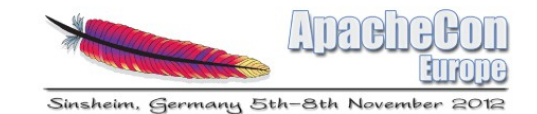

- Karaf EE = Combine multi-lightweight containers of Karaf with Java EE world
- Allow to develop modular projects
- Capitalize your Java EE knowledge
- Convergence between, best of both technologies OSGI & Java EE

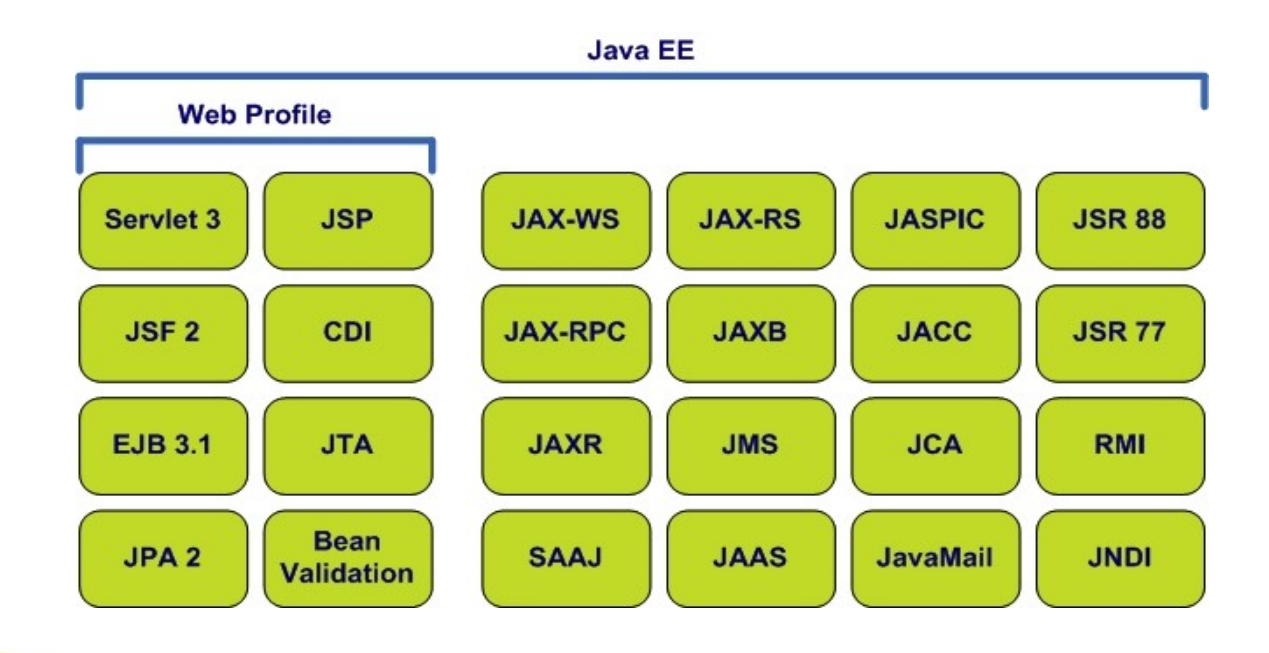

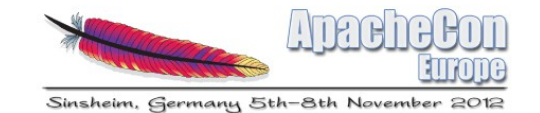

## Questions

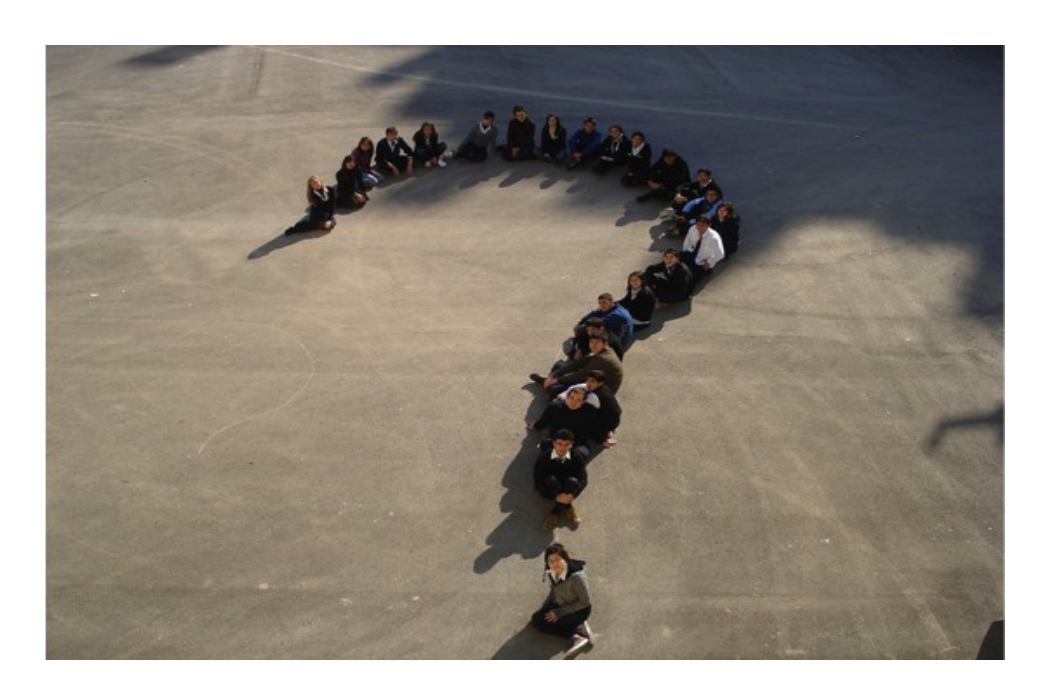

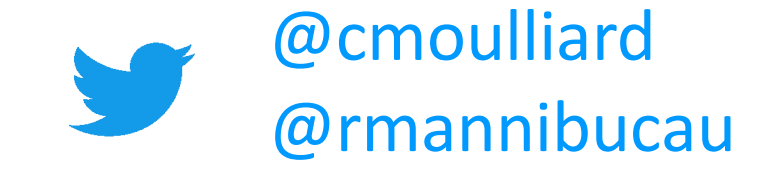

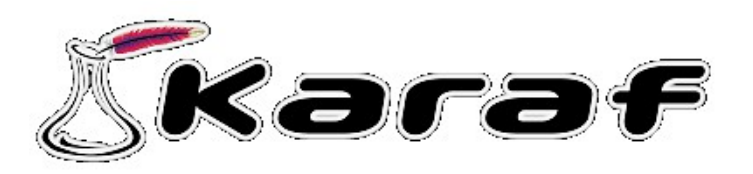

#### Karaf with  $EE -$

http://repo1.maven.org/maven2/org/apac he/openejb/apache-karafee/